인 수 회 사 : 삼성증권㈜

㈜이지스레지던스위탁관리부동산투자회사 발 행 회 사 :

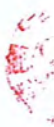

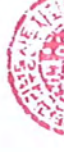

주식회사 이지스레지던스위탁관리부동산투자회사 제 2 회 무기명식 이권부 무보증 원화 사모사채 인수계약서 ㈜이지스레지던스위탁관리부동산투자회사(이하 "발행회사"라 한다)는 삼성증권㈜를 인수회사로(이 하 "인수회사"이라 한다)하여 "발행회사"가 2023년 6월 27일 개최한 이사회결의에 의하여 발행하 는 제2회 무기명식 이권부 무보증 원화 사모사채(이하 "본 사채"라 한다)와 관련하여 2023년 6월 28일자로 다음과 같이 계약을 체결한다.

본 계약상 "인수"라 함은 본 계약에 의해 발행된 사채에 관한 권리를 취득함을 의미하며, 「자본시 장과 금융투자업에 관한 법률」(이하 "자본시장법"이라 한다) 제9조 제11항의 인수를 의미하지 않 는다.

이러한 인식과 이해 하에 발행회사와 인수인은 본 사채의 발행, 인수 등과 관련된 제반 사항에 관하여 다음과 같이 본 계약을 체결한다.

#### 다 음 -

# 제 1 조 (정의)

본 계약에서 사용하는 용어는 다음과 같은 뜻을 가진다.

1. "금융위"는 「금융위원회의 설치 등에 관한 법률」에 따라 설치된 금융위원회 또는 금융위원회가 현재 수행하는 업무를 수행하였거나 수행하는 기관을 말하며, 금융감독원이 금융위원회의 업무를 위탁 받아 수행하는 경우 금융감독원을 포함한다.

2. "본 사채"는 "발행회사"가 발행하는 용화 양체 3 조에서 정하는 제 2 회 무기명식 이권부 무보 증 원화 사모사채를 말한다.

3. "본 사채 조건"은 "본 계약서" 및 기타 "본 사채"의 발행과 관련된 모든 계약과 기타자료에서 정하는 "발행회사", "사채권자" 및 "인수회사"의 의무 및 권한을 말한다.

4. "사채권자"는 "본 사채"의 사채권자를 의미하며 "본 사채"의 최초 사채권자는 인수회사를 의미 하다

5. "영업일"은 대한민국에서 은행이 영업하는 날(토요일, 공휴일, 일부 은행 또는 은행의 일부 점 포만이 영업하는 날은 제외함)을 말한다.

6. "한국예탁결제원"은 증권 등의 집중예탁과 계좌간 대체, 매매거래에 따른 결제업무 및 유통의 원활을 위하여 자본시장법 제 294 조의 규정에 의하여 설립되었으며, 「주식·사채 등의 전자등록에 관한 법률 에 따른 전자등록기관으로서 전자등록업무를 수행하는 기관을 말한다.

7. "전자등록"이란「주식 사채 등의 전자등록에 관한 법률」제 2 조 제 2 항에 따라 주식등에 관한 권리의 발생 변경 소멸에 관한 정보를 전자등록계좌부에 전자적 방식으로 기재하는 것을 말한다.

# 제 2 조 ("본 사채"의 발행 및 인수)

1. "발행회사"는 "본 계약"에서 정하는 조건과 내용에 따라 "본 사채"를 발행하여 이를 "인수회사"

에게 아래와 같이 배정하고 "인수회사"는 아래와 같이 인수대금을 납입함으로써 "본 사채"를 인수 하다

[제 2 회 무기명식 이권부 무보증 원화 사모사채]

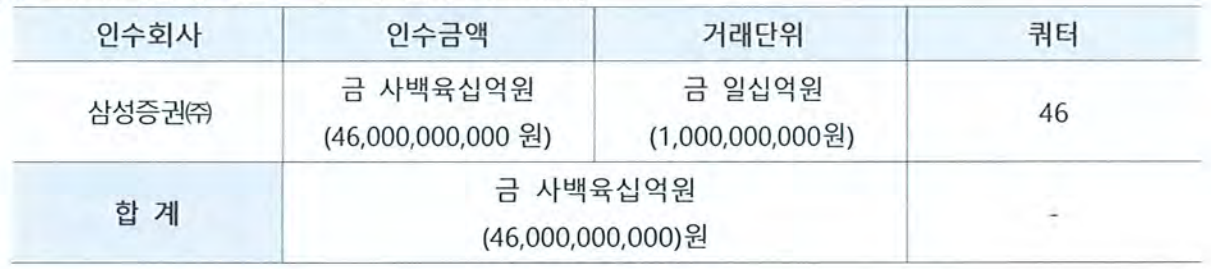

# 제 3 조 ("본 사채 조건"에 관한 사항)

"본 사채"의 발행조건은 다음 각 항과 같다.

1. "발행회사"의 상호: 주식회사 이지스레지던스위탁관리부동산투자회사

2. 사채의 명칭: 주식회사 이지스레지던스위탁관리부동산투자회사 제 2 회 무기명식 이권부 무보증 워화 사모사채

3. 사채의 종류: 무기명식 이권부 무보증 원화 사모사채

4. 사채의 전자등록총액: 금 사백육십억원(₩46.000.000.000)

5. 사채의 발행가액: 사채 전자등록총액의 100%(할인율 0.00%)로 한다.

6. 사채발행가액의 총액: 금 사백육십억원(₩46,000,000,000)

7. 사채의 금액과 권종: "본 사채"의 경우「주식·사채 등의 전자등록에 관한 법률」에 따라 전자등 록하므로 실물채권을 발행하지 않는다.

8. 사채의 거래단위 및 수량: 「증권의 발행 및 공시 등에 관한 규정」제 2-2 조 제 2 항에 따른 본 사채의 거래단위 및 그 수량은 본 계약 제 2 조의 거래단위 및 그 수량으로 한다.

9. 사채의 분할 및 병합 금지: "본 사채"는 "발행회사"의 동의 없이 제 3 자에게 전매될 수 있으나, 발행일로부터 1년 이내 50 인 이상의 자에게 전매될 수 없다. 또한, "본 사채"의 발행일로부터 1년 동안 거래단위의 분할 및 병합이 금지된다.

10. 사채의 이율 "본 사채"의 이율은 발행일로부터 본 사채의 "만기일" 전일까지 "본 사채"의 전 자등록금액에 대하여 적용하며, 금리는 연 6.5%로 한다.

11. 사채의 상환방법과 기한

"본 사채"가 "본 사채 조건"에 따라 사전에 전액 상환, 매입 또는 소각되지 않는 한, "발행회사"는 "본 사채"의 만기일인 2024 년 3 월 29 일(이하 "만기일"이라 한다)에 "본 사채"의 미상환원금(전자 등록금액)의 100%와 이에 대하여 만기일까지 발생하였으나 지급되지 아니한 이자를 지급함으로 써 "본 사채"를 일시 상환한다. 다만, "만기일"이 영업일이 아닌 경우 그 다음 첫번째 영업일에 상 환하되, 만기일 이후의 이자는 지급하지 아니한다.

12. "발행회사"의 조기상환권(Call Option):

(1) "발행회사"는 그 선택에 따라 "본 사채"의 발행일로부터 3 개월이 되는 날(2023 년 9 월 29 일, 해당일 포함) 및 그 후의 각 "이자지급일"(이하 총칭하여 "조기상환일"이라 한다)에 본 항에 따라 "사채권자"가 보유한 "본 사채"의 전부 또는 일부를 조기 상환할 수 있다. 단, "조기상환일"이 영 업일이 아닌 경우 그 다음 첫번째 영업일에 조기 상환한다.

(2) 조기상환금액

"발행회사"가 본 항에 따라 어느 "조기상환일"에 조기 상환할 금액은, "발행회사"가 제(3)호에 따라 조기상환을 통지한 "본 사채"의 원금(전자등록금액)의 100%와 이에 대하여 해당 "조기상환일"의 전일까지 발생하였으나 지급되지 아니한 이자의 합계 금액을 의미한다. 다만 "본 사채"의 발행일 로부터 1년 내에 도래하는 "조기상환일"에 조기 상환하는 경우에는 "사채권자"가 보유한 "본 사 채"의 각 거래단위가 원미만이 발생하지 않는 경우에 한하여 조기 상환할 수 있다. "조기상환일" 이 영업일이 아닌 경우 그 다음 첫번째 영업일에 조기 상환하되 "조기상환일" 이후의 이자는 계 산하지 아니하다.

(3) "발행회사"가 본 항에 따라 "본 사채"를 조기 상환하고자 하는 경우, "조기상환일"의 5 영업일 전까지 조기상환에 관한 사항을 한국예탁결제원에 통지한다.

13 "발행회사"의 의무조기상화

(1) 의무조기상환조건

"발행회사"는 다음 각 목에 규정된 "의무조기상환조건" 중 어느 하나에 해당하는 경우 조기상환하 여야 한다. 風信 好啊 2012年1月

(가) "발행회사"가 유상증자를 실시하거나 화사체(전환사채, 신종인수권부사채, 교환사채 등 주식 연계사채를 포함한다)를 발행, 혹은 신규 대출(이하 통칭하여 "자금조달"이라고 한다)을 실행하는 경우

(나) "발행회사"가 보유한 주식회사 이지스글로벌레지던스위탁관리부동산투자회사(이하 "자리츠"라 한다) 보통주식의 처분 또는 "자리츠"의 보통주식에 대한 자본감소, 잔여재산분배 등을 통하여, "발행회사"가 "자리츠" 보통주식의 투자금(주식매입대금 또는 주식납입대금의 각 원본을 말하고, 이하 같다)을 회수하는 경우

(2) "발행회사"는 의무조기상환조건이 발생하는 경우 다음에 따르는 "의무조기상환일"에 "사채권 자"에게 통보 및 조기상환하여야 한다.

(가) "자금조달"을 실행하는 경우 자금조달 이사회결의일로부터 5 영업일 이내에 "사채권자"에게 통보하고 자금조달일로부터 10 영업일 이내에 조기상환하여야 한다.

(나) "자리츠" 보통주식의 처분 또는 "자리츠"의 보통주식에 대한 자본감소, 잔여재산분배 등의 이 사회결의를 하는 경우 그 이사회결의일로부터 5 영업일 이내에 "사채권자"에게 통보하고, "발행회 사"가 "자리츠" 보통주식의 투자금을 회수하는 날로부터 10 영업일 이내에 조기상환하여야 한다. (3) 조기상환금액

"발행회사"가 "의무조기상환조건"에 따라 조기상환하여야 하는 경우 "발행회사"가 조기 상환할 금 액은, 제(1)호 각 목에 규정된 "의무조기상환조건" 중 조기상환과 관련된 조기상환조건에 규정된

 $\overline{4}$ 

거래와 관련하여 "발행회사"가 부담하는 제세공과금, 거래비용 등을 공제한 후 "발행회사"가 수령 하는 금액(이하 "순현금유입금액"이라 한다)을 한도로, 의무조기상환 해야하는 "본 사채"의 원금 (전자등록금액)의 100%와 이에 대하여 해당 의무조기상환일의 전일까지 발생하였으나 지급되지 아니한 이자의 합계 금액을 의미한다. "의무조기상환조건"에 따른 의무조기상환일이 이자지급일과 다른 경우, 이자는 1년을 365 일로 보고 직전 이자지급일로부터 중도상환 전일까지 일할 계산한 금액을 지급한다. 다만, ⑴ 제(1)호 (가)목에 규정된 "발행회사"의 신규 대출이 "발행회사", 한국투 자캐피탈 주식회사 및 신한캐피탈 주식회사와 사이에 체결된 2021년 6월 17일자 대출계약서 및 이에 대한 2023 년 6 월 16 일자 대출약정 변경합의서(이하 총칭하여 "대출약정서"라 한다)에 따른 조기상환을 위하여 실시하는 신규 대출인 경우, 해당 신규 대출에 따른 순현금유입금액으로 대출 약정서에 따른 조기상환을 완료한 후의 잔여금액의 범위 내에서만 의무조기상환을 할 수 있고, (ii) 제(1)호 (나)목과 관련하여 "발행회사"가 "자리츠" 보통주식의 투자금을 회수하는 경우, 해당 보 통주식의 투자금(단, 해당 보통주식 처분시의 매각대금이 투자금에 미치지 못하는 경우 해당 보통 주식의 매각대금을 의미한다. 명확히 하면, 위 투자금 및 매각대금은 해당 보통주식의 매입 · 인수 •매각 거래에 부과되는 부가가치세 등을 합산하지 아니한 금액을 의미한다)에서 "발행회사"가 해 당 보통주식의 매각을 위하여 지출한 수수료, 제세공과금 등 부대비용을 차감한 금액 중 대출약 정서에 따른 의무조기상환을 완료한 후의 잔여금액의 범위 내에서만 의무조기상환을 할 수 있고, (iii) "발행회사"가 "본 사채"의 발행일로부터 1 년 내에 의무조기상환하는 경우에는 의무조기상환에 따른 "본 사채"의 각 거래단위가 원미만이 발생하지 않는 경우에 한하여 조기상환을 할 수 있다. (4) "발행회사"는 조기상환일 5 영업일 이전에 한국에탁결제원에 조기상환 관련 내용을 통지하여야 하다

14. 이자지급방법과 기한: "본 사채"의 이자는 "본 사채"의 발행일로부터 "만기일" 전일까지 계산 하고, 매 1 개월마다 "본 사채"의 연 이율을 적용하여 계산한 연간이자를 1/12 씩 분할하여 아래 이자지급일에 후급한다. 이자지급기일이 영업일이 아닌 경우, 그 다음 영업일에 이자를 지급하되. 이자지급기일 이후의 이자는 계산하지 아니한다.

[제 2 회 무기명식 이권부 무보증 원화 사모사채]

2023 년 07 월 29일, 2023 년 08 월 29일, 2023 년 09 월 29일, 2023 년 10 월 29일,

2023 년 11 월 29 일, 2023 년 12 월 29 일, 2024 년 01 월 29 일, 2024 년 02 월 29 일,

2024 년 03 월 29 일

15. 원리금지급대행자 및 지급사무처리장소(조기상환대금 포함): 국민은행 압구정종합금융센터 16. 연체이율: 본 조 제 11 항, 제 12 항, 제 13 항 또는 제 14 항의 각 지급기일("본 사채"의 만기일, "조기상환일", "의무조기상환일" 또는 "이자지급일"을 말하며, 각 지급기일이 영업일이 아닌 경우 그 다음 영업일을 말한다)에 "발행회사"가 "본 사채"의 원금 또는 이자를 지급하지 아니한 때에는 미지급된 사채의 원금 또는 이자금액에 대하여 각 지급기일의 익일부터 실제 지급일까지의 경과

기간 동안 [본 조 제 10 항에 따라 약정한 연 이율에 연 3.0%를 가산한] 연체이율을 적용하여 1 년을 365 일로 하여 일할 계산한 연체이자를 사채원리금과는 별도로 추가 지급한다.

17. 사채의 발행방식: "본 사채"는 「주식·사채 등의 전자등록에 관한 법률」에 따라 한국예탁결제원 또는 계좌관리기관의 전자등록계좌부에 전자등록하므로 실물채권을 발행하지 않으며, "자본시장 법"에 따른 사모의 방법으로 발행되므로 한국거래소에 상장되지 아니한다.

18. 사채의 전자등록기관 한국예탁결제원

19. 조달자금의 사용목적: "자리츠"(㈜이지스글로벌레지던스위탁관리부동산투자회사)에 대한 유상 증자를 통한 "자리츠" 대출의 상환 및 기타 부대비용 등

20. 사채의 납입기일: 2023 년 6 월 29 일

21. 사채의 발행일: 2023 년 6 월 29 일

22. "본 사채"의 납입을 맡을 기관: 국민은행 압구정종합금융센터

23. "발행회사"의 기한의 이익 상실

(1) 다음의 각 목 중 어느 하나의 사유가 발생한 경우에 "발행회사"는 즉시 "본 사채"에 대한 기 한의 이익을 상실한다. 단, "사채권자"는 서면으로 기한의 이익 상실을 취소 또는 유예할 수 있다. (가) "발행회사"("발행회사"의 청산인이나 "발행회사"의 이사를 포함)가 파산, 회생절차 개시의 신청을 한 경우

(나) "발행회사"("발행회사"의 청산인이나 "발행회사"의 이사를 포함) 이외의 제 3 자가 "발행회사 "에 대한 파산 또는 회생절차개시의 산청을 하고) "발행회사"강 아예 통의("발행회사" 또는 그 대표자가 법원의 심문에서 동의 의사를 再명한 경우 포함)하거다 위 제 3 자에 의한 해당 신청 이 있은 후 10일 이내에 그 신청이 취하되거나 법원의 기각 결정이 내려지지 아니한 경우, 이 경우 "발행회사"의 동의가 있는 경우에는 그 동의 의사가 법원에 제출된 시점(심문시 동의 의사 표명이 있는 경우에는 해당 심문 종결시)을, 기타의 경우에는 제 3자에 의한 신청일로부터 10 일이 도과된 때를 각 그 기준으로 하되 후자의 경우 그 기간 도과 전에 법원에 의한 파산이나 회생 관련 보전처분이나 절차중지명령 또는 회생절차개시결정이나 파산선고가 내려지면 그 때 를 기준으로 한다.

(다) "발행회사"에게 존립기간의 만료 등 정관으로 정한 해산사유의 발생, 법원의 해산명령 또는 해산판결, 주주총회의 해산결의가 있는 경우

(라) "발행회사"가 휴업 또는 폐업하는 경우(단, 노동쟁의로 인한 일시 휴업은 제외한다) (마) "발행회사"가 발행, 배서, 보증, 인수한 어음 또는 수표가 부도처리 되거나 기타의 이유로 은행거래 또는 당좌거래가 정지된 때와 "발행회사"에게 금융결제원(기타 어음교환소의 역할을 하는 기관을 포함한다)의 거래정지처분이 있는 때 및 채무불이행명부등재 신청이 있는 때 등 "발행회사"가 지급불능 또는 지급정지의 상태에 이른 것으로 인정되는 경우(지급불능 또는 지급 정지 상태의 인정 여부는 판단 시점 현재 "발행회사"의 전반적인 재무 상황을 고려하여 판단한 다)

는 경우

(사) "발행회사"의 부채총액이 자산총액을 초과하여, 채권금융기관이 상환기일 연장, 원리금 감 면, 대출금의 출자전환 기타 이에 준하는 방법으로 채권을 재조정할 필요가 있다고 인정하는

(아) 감독관청이 "발행회사"의 중요한 영업에 대해 정지 또는 취소처분을 내려 "본 사채"의 상 환이 불가능할 것으로 객관적으로 판단되는 경우("중요한 영업"이라 함은 "발행회사"의 업종, 사

업구조 등을 고려할 때 해당 영업에 대한 정지 또는 취소처분이 내려지는 경우 "발행회사"가 그의 주된 사업을 영위할 수 없어 "본 사채"의 상환이 사실상 불가능할 것으로 객관적으로 판

(차) "발행회사"가「기업구조조정촉진법」에 따라 주채권은행으로부터 부실징후기업에 해당한다 는 통보를 받거나 동법 제 5 조 제 2 항 각 호의 관리절차의 개시를 신청한 경우 또는 금융기관 에 의한 경영관리 기타 이와 유사한 사적 절차 등이 개시된 때(법률의 제정 또는 개정 등으로

(2) 위 제(1)호에 규정된 사유 이외에, 다음 각 목 중 어느 하나의 사유가 발생하여 "본 사채"의 사채권자가 서면으로 "발행회사"에 대하여 "본 사채"에 대한 기한의 이익을 상실되었음을 선언하 는 경우, "발행회사"는 즉시 "본 사채"에 관합 각한의 이익을 상실한다. 단, "사채권자"는 서면으로 기한의 이익 상실 원인사유의 불발생을 간축하겠나, 기한의 이익 상실을 취소 또는 유예할 수 있

(가) "본 사채"의 원금의 일부를 상환하여야 할 의무 또는 기한이 도래한 이자지급의무를 불이

(나) "본 사채"에 의한 채무를 제외한 "발행회사"의 채무 가운데 원금 금 일천억원 이상의 채무 에 대하여, 만기에 지급에 해태된 경우 또는 의무불이행으로 인하여 기한의 이익이 상실된 경

(다) "발행회사"의 재산의 전부 또는 중요부분에 압류명령이 결정된 경우 또는 임의경매가 개시

(라) "발행회사"의 재산의 전부 또는 중요부분에 대하여 가압류, 가처분이 선고되고, 60일 이내

(마) "발행회사"가 본 계약상의 의무의 이행 또는 준수를 해태한 경우로서, 그 치유가 불가능한 경우 또는 치유가 가능한 경우로서 "사채권자"가 "발행회사"에게 이러한 해태의 치유를 구하는

(바) 기타 사정으로 "발행회사"의 경영상 중대한 영향을 미치는 사건이 발생하고, 그러한 사건 이 "본 사채"에 따른 "발행회사"의 의무의 이행에 중대하게 부정적인 영향을 미칠 것으로 합리

(자) "발행회사"가 "본 사채" 이외의 사채에 관하여 기한의 이익을 상실한 경우

인하여 이와 유사한 절차가 개시된 경우를 포함한다)

행하여, 통지한 변제유예기간 내에 변제하지 못한 경우

우 또는 당해 채무에 관한 의무 불이행으로 관련 담보가 실행된 경우

통지를 한 후 60 일이 경과하여도 당해 해태가 치유되지 아니한 경우

경우

다.

된 경우

에 취소되지 않은 경우

적으로 예상되는 경우

단되는 영업을 말한다)

(바) "본 사채"의 만기일이 도래하였음에도 "발행회사"가 그 정해진 원리금 지급 의무를 해태하

 $\overline{7}$ 

(3) "본 사채"에 대하여 위 제(1)호 및 제(2)호에 따라 기한의 이익이 상실된 경우, "발행회사"는 "본 사채"의 미상환원금(전자등록금액)의 100%와 이에 대하여 기한의 이익이 상실된 날까지 발생 하였으나 지급되지 아니한 이자를 즉시 지급하여야 하며, 이와 별도로 기한이 이익이 상실된 날 의 익일부터 실제 지급일까지 본 조 제 16 항을 적용하여 산정한 연체이자를 추가로 지급하여야 한다.

24. 사채의 순위: "본 사채"는 기 발행된 선순위사채 및 기타 "발행회사"의 현재 및 장래의 일반 선순위 무담보채무와 동순위에 있다.

#### 제 4 조(발행회사의 보장)

1. "발행회사"는 본 계약의 체결일 및 "본 사채"의 납입기일에 "인수회사"에 다음과 같은 내용을 보장하다

(1) "발행회사"의 이사회는 2023 년 6 월 27 일 적법한 절차에 따라 "본 사채"의 발행을 승인하는 결의를 하였고, 그 이후 "본 사채"의 발행조건의 변경, 발행취소 또는 발행과 관련하여 추가로 어 떠한 내용의 결의를 하지 않았다.

(2) "발행회사"가 전자공시시스템, 서면, 구두의 방법 등으로 "인수회사"에 이미 공개한 내용 외에 는 "발행회사"의 최근 회계연도 이후 "발행회사"의 수익, 운영결과, 자금, 재무 등의 경영상태 및 예상과 관련하여 "발행회사"가 알고 있는 한 중대하면서 불리한 변화가 발생하지 않았다. (3) "발행회사"의 이사회는 본 계약의 체결과 이행 및 "본 사채"의 발행을 승인하였고, "발행회사" 가 본 계약을 체결하고 이행하는 경이 생활행회사"의 정관과 발행회사"가 일방당사자인 다른 모든 계약 및 협약 등의 어느 조항과 상종되지 않으며, 본 계약서에 언급된 조항 외에 추가로 정부와 공공기관의 승인 또는 신고나 제 3 자의 동의가 필요하지 않다.

2. "발행회사"는 본 조의 보장사항이 중요한 부분에서 사실과 다르거나 이를 위반하여 "인수회사" 및 그 임직원에게 발생한 손해(실제로 지출한 소송비용, 합리적인 범위에서 지출한 변호사비용 등 을 포함하되, 간접손해 등은 배제함)를 배상하여야 한다. 단, "발행회사"로부터 배상을 받을 자의 고의 또는 중과실로 인해 발생한 손해에 대하여는 예외로 한다.

# 제 5 조 (선약)

1. "발행회사"는 "발행회사"가 본 계약을 위반하는 경우가 발생하면 이를 즉시 "인수회사"에 통보 한다.

2. "발행회사"는 본 조의 선약사항을 위반하거나, 불이행하여 "인수회사" 및 그 임직원에게 발생한 손해(실제로 지출한 소송비용, 합리적인 범위에서 지출한 변호사비용 등을 포함하되, 간접손해 등 은 배제함)를 배상하여야 한다. 단 "발행회사"로부터 배상을 받을 자의 고의 또는 중과실로 인하 여 발생한 손해에 대하여는 예외로 한다.

제 6 조 (인수시기)

본 계약에 의한 "인수회사"의 인수의무는 사채납입기일 이전에 본 계약서상 "발행회사"가 사채납 입기일까지 이행하여야 할 모든 의무를 이행하고 발행회사의 보장조항 및 선약조항을 위반하지 않은 것을 조건으로, 사채납입기일인 2023 년 6 월 29 일에 발생된다.

# 제 7 조 (수수료)

1. "발행회사"는 인수수수료로 "본 사채" 전자등록총액의 10,000 분의 90 에 해당하는 금 사억 천 사백만원(414,000,000)을 본 사채 납입일 이후 5 영업일 이내에 "인수회사"에 현금으로 일괄지급하 여야 한다.

2."발행회사"는 "본 사채"의 납일기일 익영업일에 제 1 항의 지급이 완료되지 않을 시에는 그 지급 하여야 할 날로부터 실제 지급일까지의 경과기간에 대하여 서울특별시에 본점을 두고 있는 시중 은행의 연체대출 최고이율의 산술평균을 적용하여 1 년을 365 일로 하여 일할 계산한 지연이자를 지급하되, 동 연체대출 최고이율이 본 사채이율을 하회하는 경우에는 본 사채이율을 적용한다.

#### 제 8 조 (비용)

1. "본 사채"의 발행 및 인수에 필요한 모든 비용(법률 비용, "본 사채" 인수 후 "본 사채"에 대한 별도 신용등급평정이 필요한 경우 관련 비용, 등록수수료, 인지세, 기타 실비 등 포함)은 "본 사채 "의 발행 및 인수의 완료와 상관없이 "발행회사"가 부담한다.

2. "인수회사"는 제 1 항의 비용을 증빙서류를 첨부하여 "발행회사"에게 청구하고 "발행회사"는 청 구된 비용을 5 영업일 내에 "인수회사"에 지금하다

#### 제 9 조 (원리금상환사무의 대행)

"본 사채"의 원리금상환업무는 국민은행 압구정종합금융센터가 대행하며, 취급장소 및 절차 등은 "발행회사"가 동 은행과 체결하는 계약에서 정한 바에 따른다.

### 제 10 조 (사채권의 발행여부)

"본 사채"에 대하여는 사채권의 발행 없이 한국예탁결제원에 전자등록한다.

#### 제 11 조 (전자등록 신청의 위임)

"발행회사"는 "본 사채"의 전자등록과 관련하여 「주식·사채 등의 전자등록에 관한 법률」제 25 조 에 의한 "발행회사"의 신규 전자등록 신청 업무 일체를 "삼성증권 주식회사"(이하 "전자등록 대행 기관")에게 위임한다. "전자등록 대행기관"은 선량한 관리자로서의 주의의무를 다하여야 한다.

# 제 12 조 (사채의 전매 및 분할, 병합)

1. "인수회사"는 인수한 사채를 "본 사채"의 상환기일 전에 "발행회사"의 동의 없이 제 3 자에게 전 매할 수 있다. 단, "인수회사"는 "본 사채" 발행일로부터 1 년 이내에 "본 사채"가 50 인 이상의 자 에게 전매되지 않도록 하여야 한다.

2. "본 사채"는 그 발행일로부터 1 년 이내에 거래단위의 분할 및 병합이 금지된다.

3. "본 사채"의 전매시 본 계약 및 "본 사채"에 따른 사채권자의 권리 및 의무는 "본 사채"를 취득 한 자에게 승계되고 "본 사채"를 취득한 자는 본 계약 및 "본 사채"의 조건에 구속된다. 단, 명확 히 하자면 전매 전에 본 계약 또는 "본 사채"에 따라 발생한 권리 및 의무(손해배상의무를 포함) 는 그러하지 아니하다.

4. "인수인" 또는 "사채권자"가 "본 사채"를 양도한 경우, 지체 없이 "발행회사"에 그 사실을 통지 하기로 한다.

# 제 13 조 (원리금지급의무)

"본 사채"의 원리금 지급의무에 대하여는 "발행회사"가 전적으로 책임을 진다.

#### 제 14 조 (특약사항)

1. "발행회사"는 "본 사채"의 상환을 완료하기 이전에 아래의 사항이 발생하였을 경우에는 지체 없이 "인수회사" 또는 "사채권자"에게 통보하여야 한다. 다만,"발행회사"가 "금융위"의 전자공시시 스템(http://dart.fss.or.kr/)에 아래오 사항을 갈 전자게시의 방법으로 개시하는 경우 위 통보에 갈 开放 음할 수 있다.

(1) "발행회사"의 주식이나 주식으로 교부할 수 있거나 발행요구권을 행사할 수 있는 어떠한 증권 을 발행하기로 하는 이사회결의 등 내부결의가 있은 때

(2)"발행회사"의 발행 어음 또는 수표의 부도 혹은 기타 사유로 금융기관으로부터 거래가 정지된 叫

(3) "발행회사"의 영업의 일부 또는 전부의 변경, 정지 또는 양도

(4) "발행회사"의 영업목적의 변경

(5) 화재, 홍수 등 천재지변, 재해로 "발행회사"에게 막대한 손해가 발생한 때

(6) "발행회사"가 다른 회사를 인수 또는 합병하거나 "발행회사"가 다른 회사에 인수 또는 합병될 때 "발행회사"를 부할하고자 할 때 "발행회사"의 중요한 자산 또는 영업의 전부 또는 중요한 일 부를 양도할 때, 기타 "발행회사"의 조직에 관한 중대한 변경이 있는 때

(7) "발행회사" 자기자본의 100% 이상을 타법인에 출자하는 내용의 이사회 결의 등 내부 결의가 있은 때

(8) 기타 "발행회사" 경영상 중대한 영향을 미치는 사항이 발생한 때

# 제 15 조 (책임부담)

1. 본 계약 당사자 일방은 본 계약과 관련하여 그의 귀책사유로 인하여 타방 당사자 또는 그의

임직원에게 손해(실제로 지출한 소송비용, 합리적인 범위에서 지출한 변호사비용 등을 포함하되, 간접손해 등은 배제함)가 발생하는 경우 이를 배상하여야 한다. 단, 배상을 받을 자의 고의 또는 중과실로 인해 발생한 손해에 대하여는 예외로 한다.

2. "발행회사"가 본 계약에 기재한 사항을 이행하지 아니함으로써 발생된 문제, 발행회사의 보장 및 선약사항이 중요한 부분에서 진실하지 않음으로 인하여 발생한 문제에 대하여는 "발행회사"가 전적으로 책임을 지며, 만약 위 문제로 인하여 "인수회사" 또는 그의 임직원이 제 3 자와의 사이 에 소송 또는 이의제기 등을 당한 경우 "발행회사"는 자신의 책임과 비용으로 "인수회사" 또는 그 의 임직원을 면책시켜야 한다. 단, 배상을 받을 자의 고의 또는 중과실로 인해 발생한 문제에 대 하여는 예외로 한다.

3. "금융위"의 처분 또는 그에 대한 불복신청이 있거나 소송이 제기된 경우의 판결의 확정으로 제 4조, 제 5 조 또는 본 조 제 1 항 내지 제 3 항의 일부 또는 전부가 무효화되어 "발행회사"와 "인 수회사"가 공동으로 책임이 있다고 인정되는 경우, "발행회사" 및 "인수회사"는 그 과실 비율에 따 라 책임을 분담하기로 한다.

#### 제 16 조 (해지 또는 해제)

1. "발행회사" 또는 "인수회사" 중 어느 당사자는 납입기일 이전에 다음 각 호의 사유가 타방 당 사자에게 발생한 경우 타방 당사자에 대한 서면에 의한 통지로써 본 계약을 즉시 해지 또는 해제 할 수 있다. 得得。  $100 - 10$ 

(1) 주요 자산에 대한 압류 또는 가압류 기회를 경매 등의 사유가 발생하거나, 주요 자산 또는 영업을 제 3 자에게 양도하는 경우

(2) 파산절차, 회생절차, 기타 이와 유사한 절차를 신청하거나 또는 동 절차가 개시되는 경우 (3) 지급의무가 있는 어음 등 유가증권의 부도가 발생하는 등 기타 재무상태가 현저히 의심스러 운 사유로 인하여 본 계약을 더 이상 이행하기 어렵다고 판단되는 경우

(4) "본 사채"의 발행과 관련하여 법률, 시행령, 시행규칙 및 기타관련규정을 위반한 사실이 확인 되거나, 관계기관의 영업정지, 영업허가취소 등의 처분으로 인하여, 본 계약을 더 이상 이행하기 어렵다고 판단되는 경우

(5) 본 계약을 위반하였고, 그 위반이 중대하여 본 계약을 더 이상 이행하기 어렵다고 판단되는 경우

2. 위 제 1 항의 사유가 "발행회사"에 발생하여 "인수회사"가 본 계약을 해지 또는 해제하는 경우, "인수회사"는 해지 또는 해제 전까지 본 계약과 관련하여 지급하였거나 또는 발생한 모든 비용에 대하여 "발행회사"에게 청구서를 제시하고 "발행회사"는 청구서의 수령일로부터 7일 이내에 위 청구액을 지급한다.

3. 본 계약의 각 보장조항, 선약조항, 책임조항 및 비밀유지조항 기타 그 성질상 효력을 계속 유 지함이 타당하다고 인정되는 본 계약의 각 조항은 본 계약의 해지 또는 해제 이후에도 유효하다.

#### 제 17 조 (자료제출)

"발행회사"는 "본 사채"의 원리금이 상환될 때까지 "인수회사"의 합리적인 요구가 있을 경우에는 재무제표의 열람 또는 제출의 요구에 응하여야 한다.

# 제 18 조 (비밀유지의무)

1. 본 계약에서 "비밀정보"라 함은 본 계약과 관련하여 각 당사자가 상대방으로부터 제공받거나 (구두, 문서, 컴퓨터파일 등 그 제공받은 형식 불문) 스스로 지득하게 된 상대방의 공개되지 않은 일체의 정보(본 계약상 양 당사자의 권리/의무 내용 포함)를 말한다. 단, 본 조의 "비밀정보"에는 (i) 공지의 사실, (ii) 본 계약의 당사자가 적법하게 제 3 자로부터 제공받은 정보, (iii) 본 계약의 당 사자가 상대방으로부터 제공받기 이전부터 보유하고 있었던 정보 (iv) 본 계약의 당사자가 "비밀 정보"와 무관하게 독자적으로 개발한 정보는 제외된다.

2. 각 당사자는 상대방의 "비밀정보"를 본 계약의 이행 목적 이외의 다른 용도로 사용할 수는 없 으며, 어떠한 경우에도 상대방의 서면에 의한 사전동의 없이는 상대방의 "비밀정보"를 제 3 자에 대하여 유출(과실에 의한 경우 포함), 제공, 판매, 발표를 할 수 없다. 다만, 관련법령, 법원, 감독 기관, 정부기관(준정부기관 포함)으로부터 제공 등이 요구되는 경우에는 그러하지 아니하다.

3. 각 당사자는 본 계약의 목적을 달성하기 위하여 "비밀정보"를 알아야 할 필요가 있는 자신의 임직원 또는 대리인(자문인 포함)이 "비밀정보"를 취급하게 할 경우, 비밀유지의무에 관한 사실을 주지시키고 본 계약상 규정된 비밀유지의무를 준수하도록 하여야 한다. 또한 각 당사자는 이러한 자신의 임직원 또는 대리인의 고의 모두에 실로 인하여 "비밀정보"가 공개, 누설, 발표, 유출되는 경우 이로 인한 상대방의 손해에 대한 모든 책임을 진다.

4. 본 조에 따른 비밀유지의무는 본 계약 종료일로부터 1 년간 유효하다.

# 제 19 조 (관할법원)

본 계약에 관한 소송(조정신청포함)은 서울중앙지방법원을 그 관할로 한다.

### 제 20 조 (기타사항)

1. 본 계약에 규정하지 아니한 사항 또는 본 계약의 해석에 관하여 당사자간에 이의가 발생한 경 우에는 "상법", 기타 관련법규정 및 상관례에 의한다.

2. 본 계약은 "본 사채"의 발행 및 인수에 관한 본 계약의 당사자들 사이의 최종적이고 완전한 합 의를 구성하며, 본 계약에 명시된 사항을 제외하고는 당사자들 사이에 "본 사채"의 발행 및 인수 에 관한 어떠한 합의도 존재하지 아니한다.

3. 본 계약서를 수정할 때는 서면으로만 하여 모든 당사자의 대표권 있는 자가 서명 또는 기명날 인 하여야 한다.

4. 각 당사자는 본 계약에 따른 자신의 권리, 의무, 지위의 전부 또는 일부를 상대방 당사자의 사전 서면동의 없이 양도, 이전할 수 없다. 다만, "인수회사" 및 사채권자는 본 계약의 조건에 따 라 "발행회사"의 동의 없이 "본 사채"를 제 3 자에게 양도할 수 있다.

5. 본 계약서에 따로 명시된 사항을 제외하고는 당사자간의 본 계약에 있어 모든 통보나 요청은 서면으로 한다. 그러한 통보나 요청은 아래 명기한 당사자의 주소 또는 당사자 일방이 별도로 지 정하는 주소에 인편, 우편, 또는 FAX 로 전달하여 당사자가 수령함으로써 정당하게 이루어진 것으 로 본다. 모든 통지, 요청 및 기타 연락사항은 수령인이 수령장소의 정상 근무시간 동안 수령한 경우, 당일 도달된 것으로 간주한다. 이 이외의 경우에는 어떠한 통지, 요청, 또는 기타 연락사항 이라도 그 다음 영업일에 수령장소에 도달된 것으로 간주한다.

"발행회사"의 주소

㈜이지스레지던스위탁관리부동산투자회사 서울특별시 영등포구 여의공원로 115, 14층

"인수회사"의 주소

삼성증권㈜ 서울특별시, 서초국, 서초대로 74, 길 14

- 기명 날인을 위한 이하 여백 -

상기와 같이 본 계약이 성립함을 증명하기 위하여 본 계약서 2 부를 작성하여 "발행회사"와 "인수 회사" 가 서명 또는 기명 날인한 후 "발행회사"와 "인수회사"가 각 원본 1 부씩을 보관한다.

2023 년 6월 28일

발행회사: ㈜이지스레지던스위탁관리부동산투자회사 서울특별시 영등포구 여의공원로 115, 14 층 대표이사 박 영 화  $101$ 인수회사 : 삼성증권㈜ 서울특별시 서초구 서초 대로국석,길 11 대표이사 장 석 盛